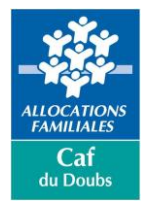

## **Demande de répit pour les parents d'enfant (s) en situation de handicap**

A retourner à : **C**aisse d'**A**llocations **F**amiliales du **Doubs** 2 rue Denis Papin **–** 25037 BESANCON cedex [familles@caf25.caf.fr](mailto:familles@caf25.caf.fr) **Par courriel, les documents doivent être en format PDF uniquement**

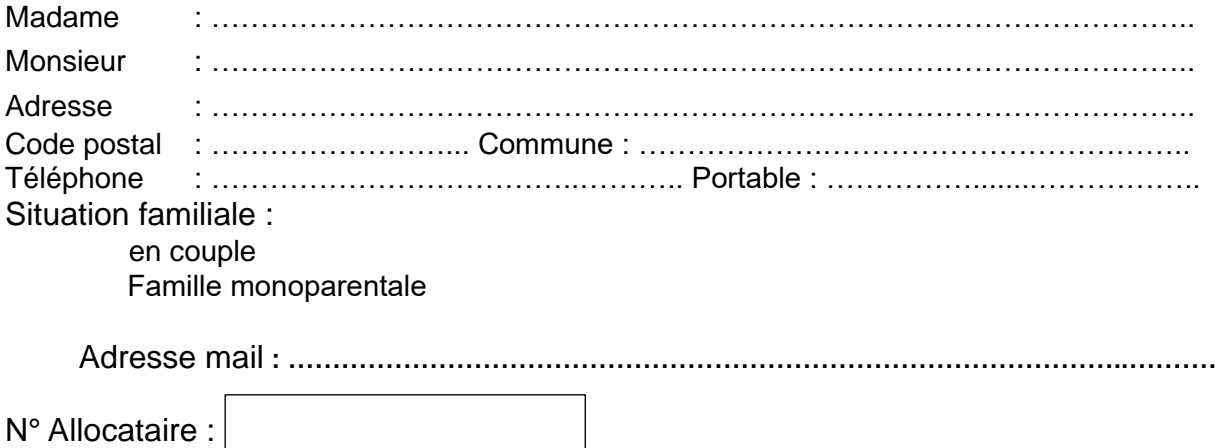

La demande concerne mon ou mes enfant (s) en situation de handicap

 $\mathbf{I}$ 

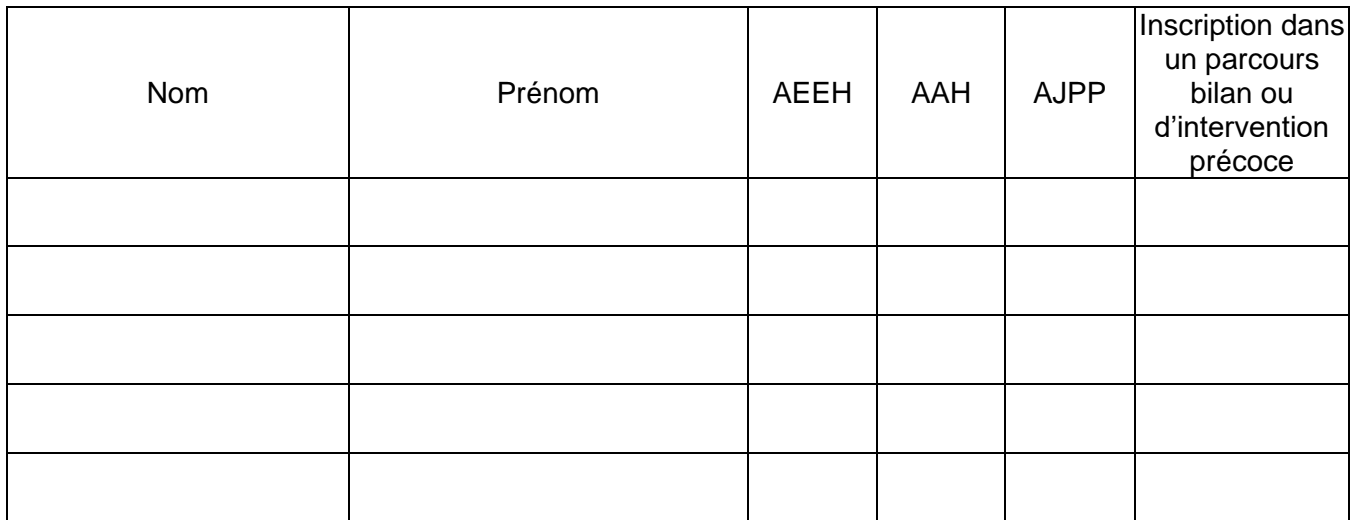

*\*AEEH (A*llocation Education Enfant Handicapé*), AAH (Allocation Adulte Handicapé), AJPP (Allocation Journalière de Présence Parentale)*

Je souhaite bénéficier du répit parental :

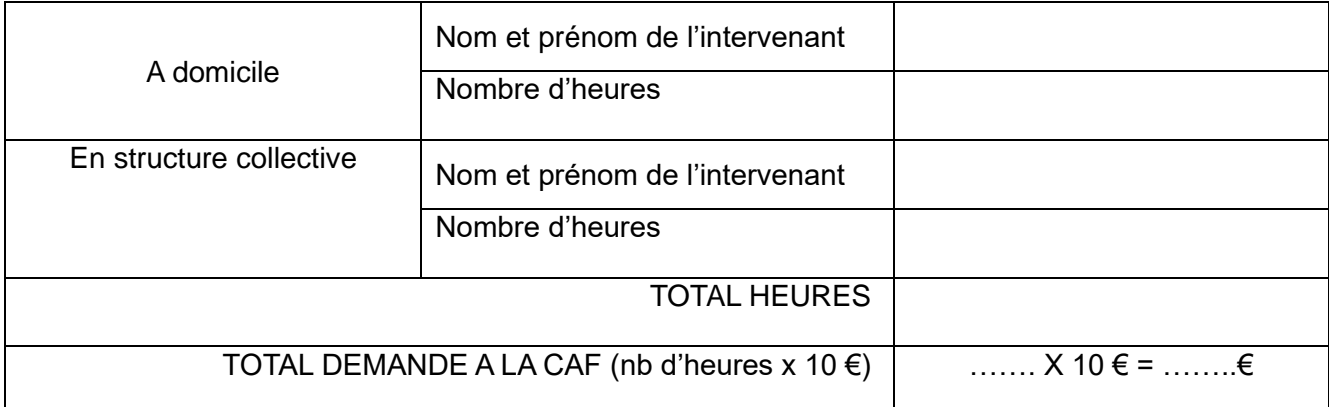

*\*150 heures maximum pour un enfant + 50 heures si famille monoparentale*

Commentaires si besoin :

………………………………………………………………………………………………………………… ………………………………………………………………………………………………………………… ………………………………………………………………………………………………………………… ………………………………………………………………………………………………………………… ………………………………………………………………………………………………………………… ………………………………………………………………………………………………………………… …………………………………………………………………………………………………………………

Merci de joindre à votre demande tous les justificatifs (devis, inscriptions). **Par courriel, les documents doivent être en format PDF uniquement**

Je m'engage à utiliser les heures de répit parental pour lesquelles je demande un financement d'un montant de ……………………..€, ou à prévenir la CAF en cas d'annulation.

Paiement :

à l'allocataire. La Caf procède au paiement à l'allocataire.

 $\Box$  au créancier. Merci de bien vouloir fournir le RIB de l'intervenant.

A ................................……... , le ....................................

**Signature du demandeur Signature CAF**

La Caf se réserve la possibilité, une fois l'aide versée de procéder à un contrôle de réalité (demande de pièces comme le justificatif d'accueil, la facture …).

« *Conformément aux articles 39 et suivants de la loi n°78-17 du 6 janvier 1978 modifiée par la loi n°2004-801 du 6 août 2004 relative à l'informatique, aux fichiers et aux libertés, toute personne peut obtenir communication des données à caractère personnel la concernant et le cas échéant demander une rectification des informations. Ce droit d'accès s'exerce par courrier auprès de Madame la Directrice de la Caisse d'Allocations Familiales du Doubs, accompagné d'une copie d'une pièce d'identité ».*